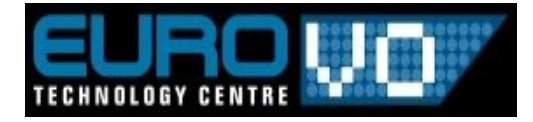

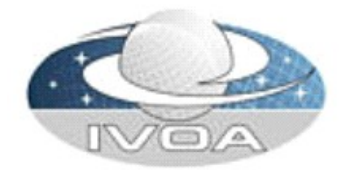

# **Workflow & Characterisation**

**André Schaaff and François Bonnarel**

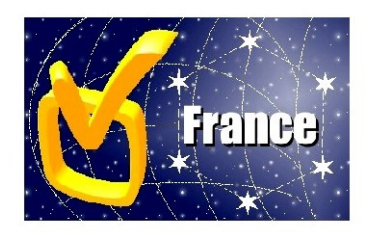

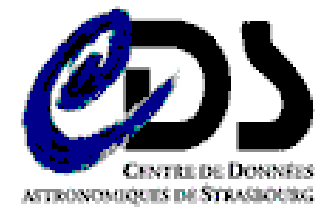

**IVOA meeting in Baltimore 26-31 October 2008**

# <sup>2</sup> **Acknowledgement**

 $\overline{2}$ **Collegial work**

- **T. Boch, F. Bonnarel, B. Gassmann, M. Louys, C. Pestel and A. Schaaff**
- **Trainees : G. Mantelet and O. Benjelloun (~ 1 year FTE)**
- **Discussions in the frame of the VO France Workflow WG**

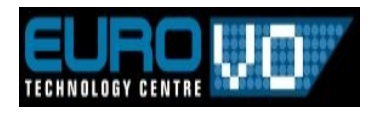

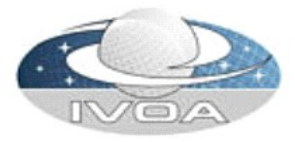

# <sup>3</sup> **A workflow**

■ Workflow : a sequence of tasks executed within a controlled **context ( taking into account VO standards )** 

- **A Workflow involves resources like clusters, grids, databases, ...**
	- A workflow process is dependant from the tasks it runs and of **their "good" execution**
	- **How to optimize the execution of a workflow ?**

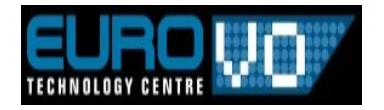

**...**

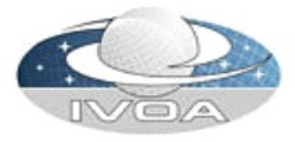

# <sup>4</sup> **Optimization**

#### $\overline{\phantom{a}}$  **Checking of a workflow before and during its execution (Test bed : AÏDA 2.0 – Workflow tool using UWS)**

#### **Benefits**

**...**

- **A checking is done on the client side before the submission to the engine**
- **If validation fails : minimize resources use**
- **Time gain for the user**

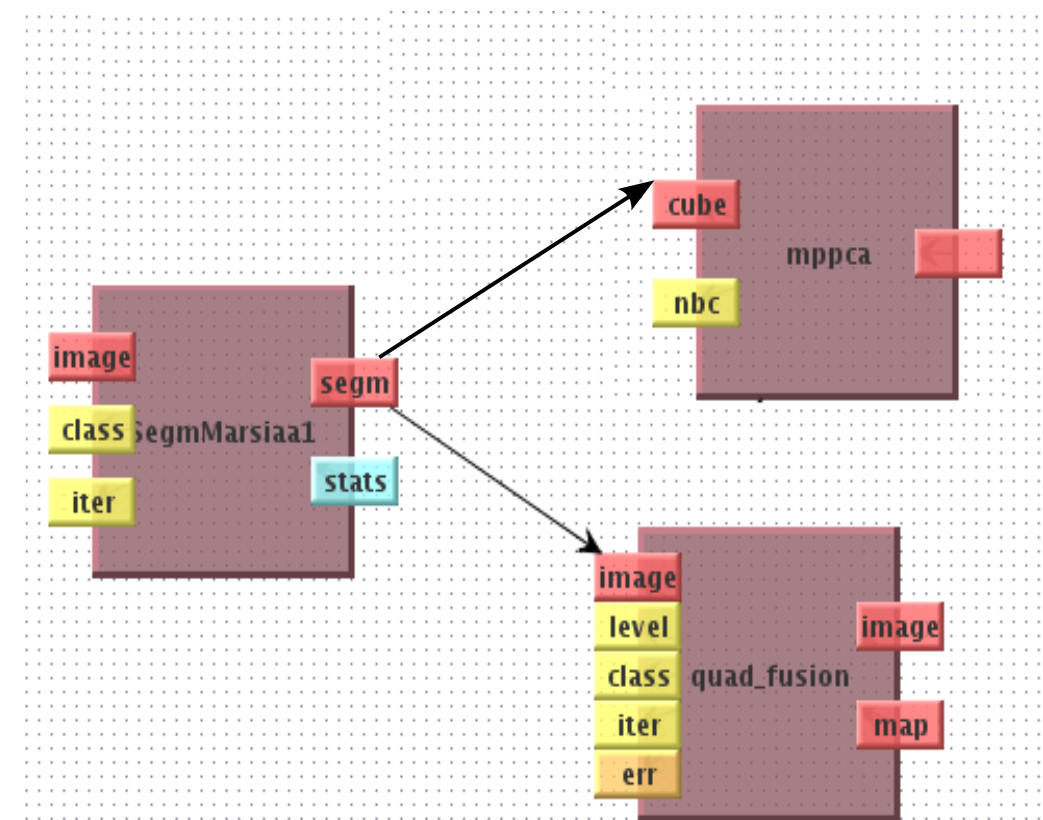

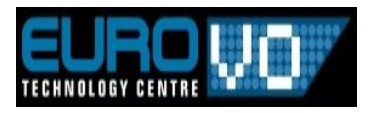

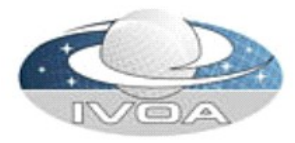

# <sup>5</sup> **What/How to check**

#### $\overline{\phantom{a}}$ **Checking of the inputs/outputs**

■ Verify the types of the linked I/O → Not enough

#### ■ Check more than the type

- Try to do it for tasks using FITS files as entries and use the Characterization standard
	- $\blacksquare$  FITS file + its characterization file
- $\blacksquare$  A constraints file at the task level
- A constraints checker at the workflow tool level

#### ■ Do this checking also during the execution

 Need a characterization file generation for FITS files resulting from the execution ( $\rightarrow$  FITS file + Characterization file for the next task)

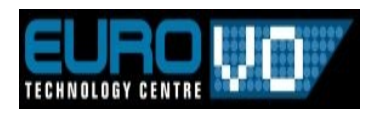

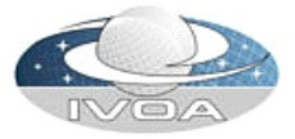

# <sup>6</sup> **At the task level**

### **E** Before the execution

**Constraints definition for the inputs**

**Validation step checks the entries**

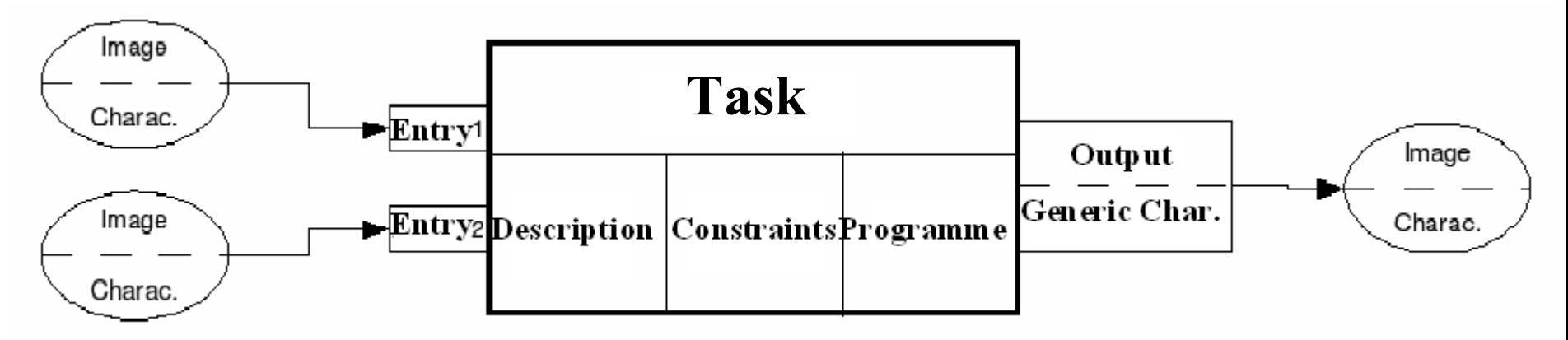

### **During the execution**

 **A characterization file should be generated for the outputs and checked with next task constraints and so on.**

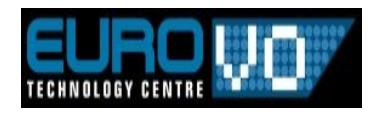

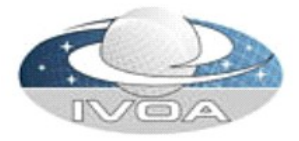

# **Characterization file in CAMEA** ■ Developed in the frame of VOTECH

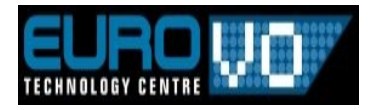

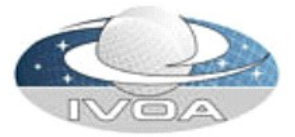

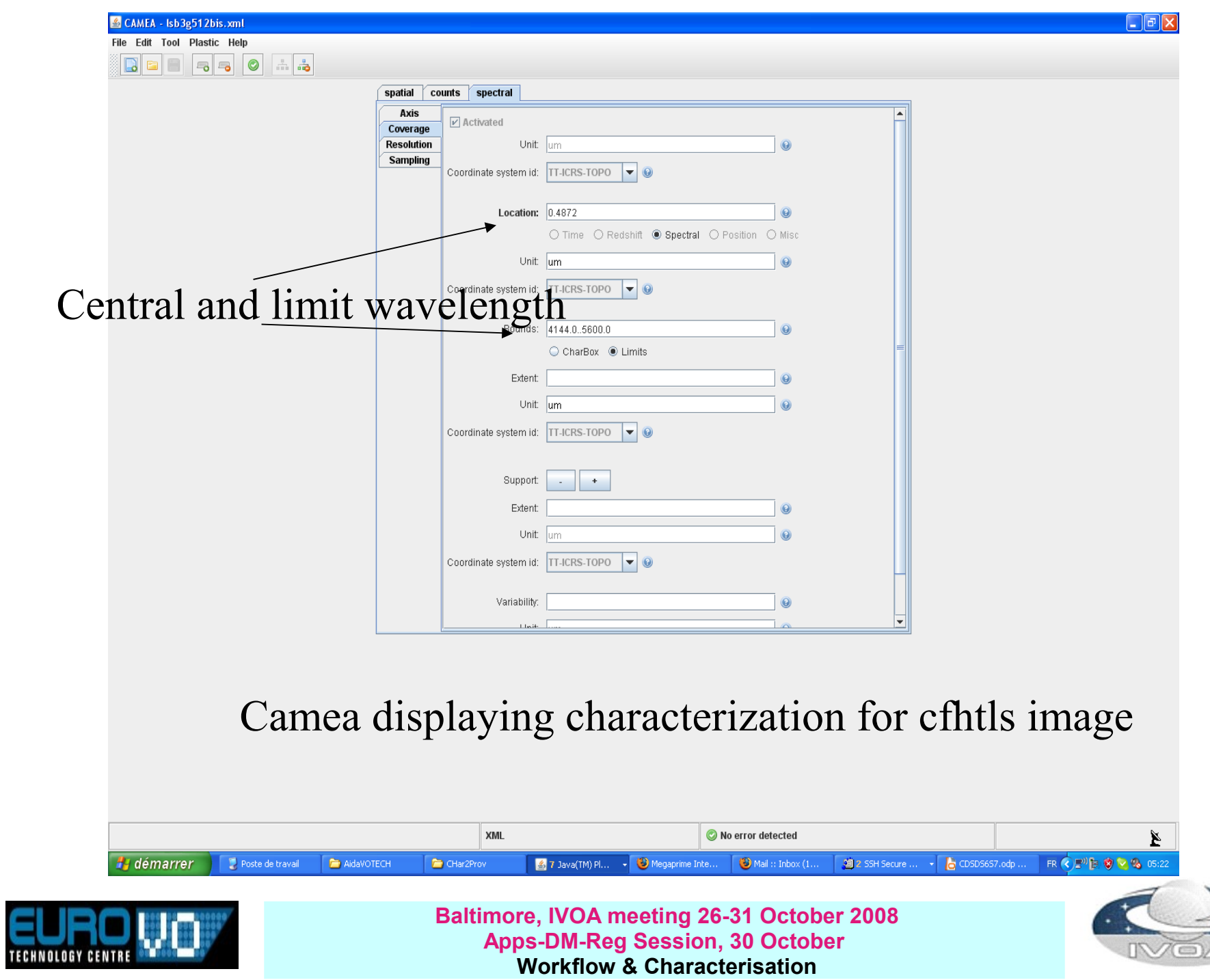

**Apps-DM-Reg Session, 30 October Workflow & Characterisation**

o)

# **Constraint example for the Segmentation task Used for the checking**

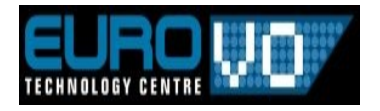

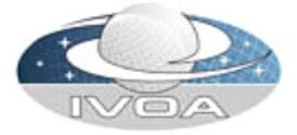

AxisShortcut SPATIAL: Axis[ucd="pos"] AxisShortcut SPECTRAL: Axis[ucd="em"] AxisShortcut FLUX: Axis[independentAxis="false"]

IF NOT(EQUAL(:SPATIAL.Coverage.location.coord\_system\_id)) OR NOT (EQUAL(:SPATIAL.coordsystem))<br>warning ("Input images do not have identical coordinate systems") warning ("Input images do not have identical coordinate systems")

ELSE

#0.check units on all spatial axis

IF (EXISTS(:SPATIAL.Coverage))

EQUAL(:SPATIAL.Coverage.location.unit) OR EQUAL(:SPATIAL.Coverage.unit) OR

EQUAL(:SPATIAL.unit) )

# 1. check for same resolution or sampling among input images

IF (EXISTS(:SPATIAL.Resolution))

NEAR(:SPATIAL.Resolution.resolutionRefVal.Resolution, 0.3)

# NEAR(:SPATIAL.Resolution.resolutionRefVal.Resolution2.C2, 0.3) EQUAL(:SPATIAL.Resolution.unit) OR EQUAL(:SPATIAL.unit)

ELSE

NEAR(:SPATIAL.SamplingPrecision.samplingPrecisionRefVal.samplingPeriod.C1, 0.3) NEAR(:SPATIAL.SamplingPrecision.samplingPrecisionRefVal.samplingPeriod.C2, 0.3) EQUAL(:SPATIAL.SamplingPrecision.unit) OR EQUAL(:SPATIAL.unit)

FI

# 2. Check for identical sizes for images

IF (EXISTS(:SPATIAL.numbins))

EQUAL(:SPATIAL.numbins)

ELSIF (EXISTS(:SPATIAL.numbins2))

EQUAL(:SPATIAL.numbins2.i1) AND EQUAL(:SPATIAL.numbins2.i2)

ELSIF (EXISTS(:SPATIAL.numbins3))

EQUAL(:SPATIAL.numbins3.i1) AND EQUAL(:SPATIAL.numbins3.i2) AND

EQUAL(:SPATIAL.numbins3.i3)

ELSE

ERROR( "Input images do not have the same sizes" )

FI

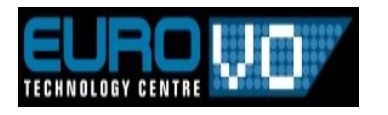

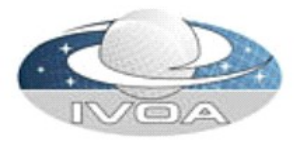

EQUAL(:SPATIAL.coordsystem)<br>EQUAL(:SPATIAL.Coverage.location.coord) .... # 3. check that all input images overlap EQUAL(:SPATIAL.Coverage.location.unit) OR EQUAL(:SPATIAL.Coverage.unit) OR EQUAL(:SPATIAL.unit) EQUAL(:SPATIAL.coordsystem)

```
# 4. Check for Observable range
EQUAL(1[]:FLUX.coverage.bounds.unit) OR EQUAL(:SPATIAL.Coverage.unit) OR EQUAL(:SPATIAL.unit)
IF (1[]:FLUX.bounds.limitHi - 1[]:FLUX.bounds.limitLo >= 100)
      WARNING("(Observables: max-min <100) Normalisation required before processing ")
```

```
FI
```

```
# 5.Check for spectral bounds overlap between input images 
IF (1[1]:SPECTRAL.bounds.limitHi >1[2]:SPECTRAL.bounds.limitLo ) OR
(1[2]:SPECTRAL.bounds.limitHi >1[1]:SPECTRAL.bounds.limitLo )
      WARNING("(Waveband overlap between input images : check for correlation ", Normalisation required before processing ")
FI
```

```
#EQUAL(:FLUX.ucd)
#1[]:FLUX.bounds.extent < 100
```
# MASK: Verifier que le mask est donne en entree:

#### IF (EXISTS(2))

```
WARNING("Coucou !!! La deuxieme entre (le masque) est fourni !")
```

```
# 1. ObservableAxis: min=0, max=1:
```

```
2:FLUX.ucd = "meta.code.class"
```
2:FLUX.unit = "unitless"

2:FLUX.coverage.numbins = 2 AND 2:FLUX.bounds.limitLo = 0 AND 2:FLUX.bounds.limitHi >= 0

```
# 2. SpatialAxis: numbins = numbins INPUT:
```
# line 8 !

FI

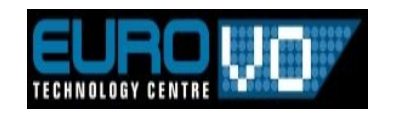

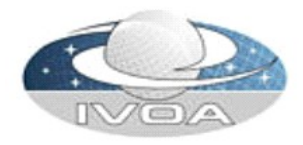

# **Mapping Generator** ■ Developed in the frame of VOTECH

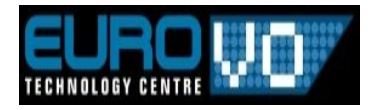

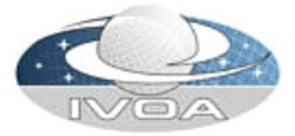

#### Mapping Generator

Charac.DM

 $\Box$ 

File CharacTools Advanced About 

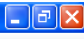

 $\frac{4}{15}$  /sb3g512.fits

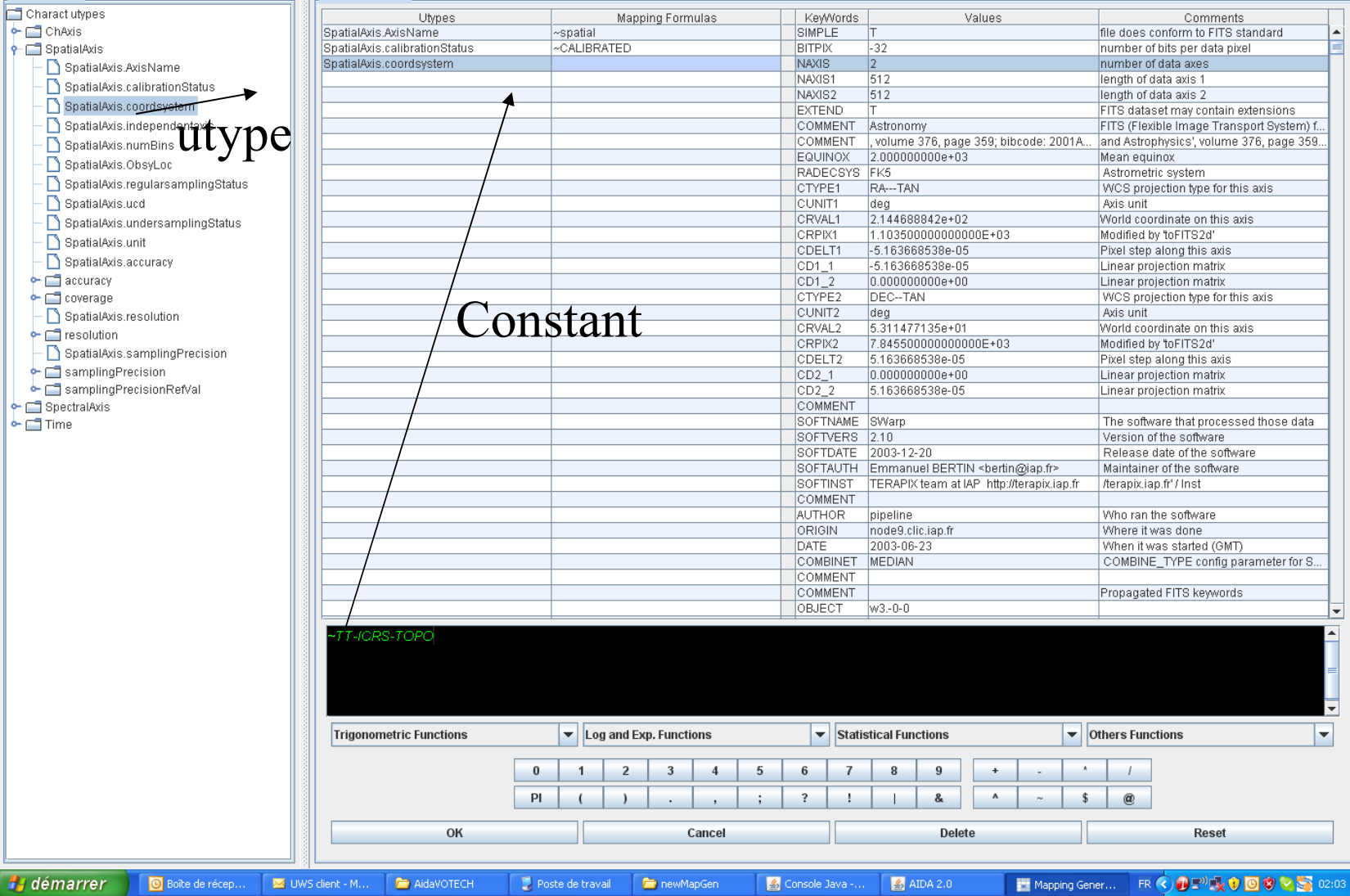

<sup>13</sup> **Mapping Generator**

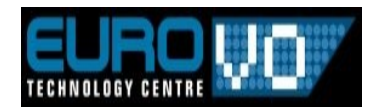

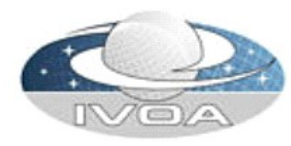

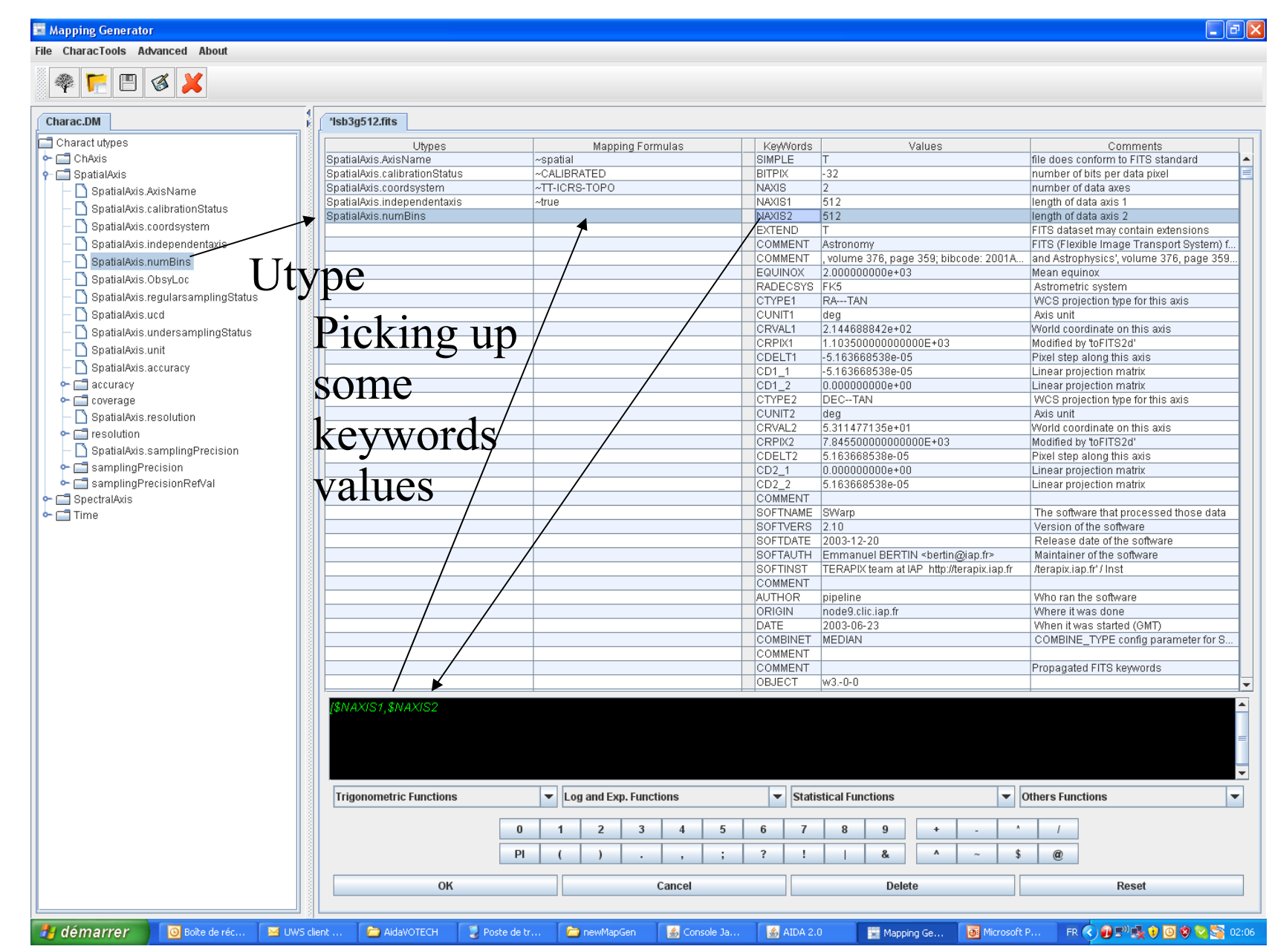

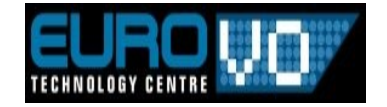

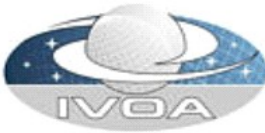

#### Mapping Generator

File CharacTools Advanced About

15

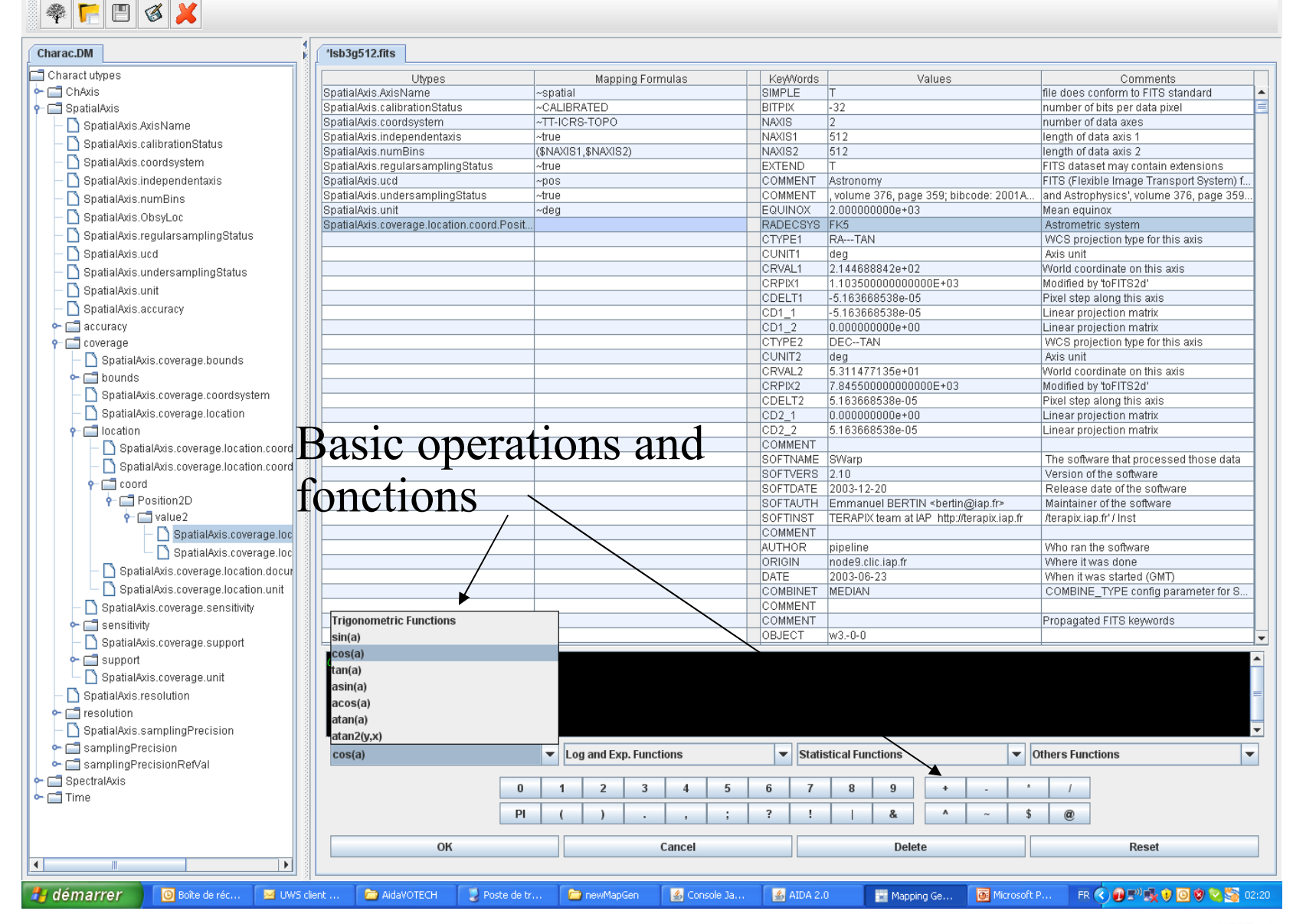

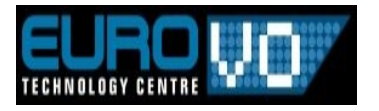

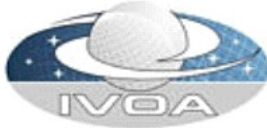

#### Mapping Generator

File CharacTools Advanced About **OFFBBX** 

 $\overline{\mathbf{P}}$  location

 $\mathbf{P}$  coord  $P$  Position2D  $\Upsilon$  value 2

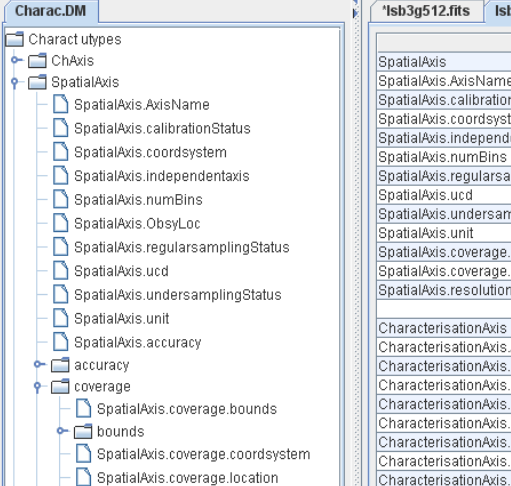

SpatialAxis.coverage.location.coord SpatialAxis.coverage.location.coord

SpatialAxis.coverage.loc SpatialAxis.coverage.loc SpatialAxis.coverage.location.docur

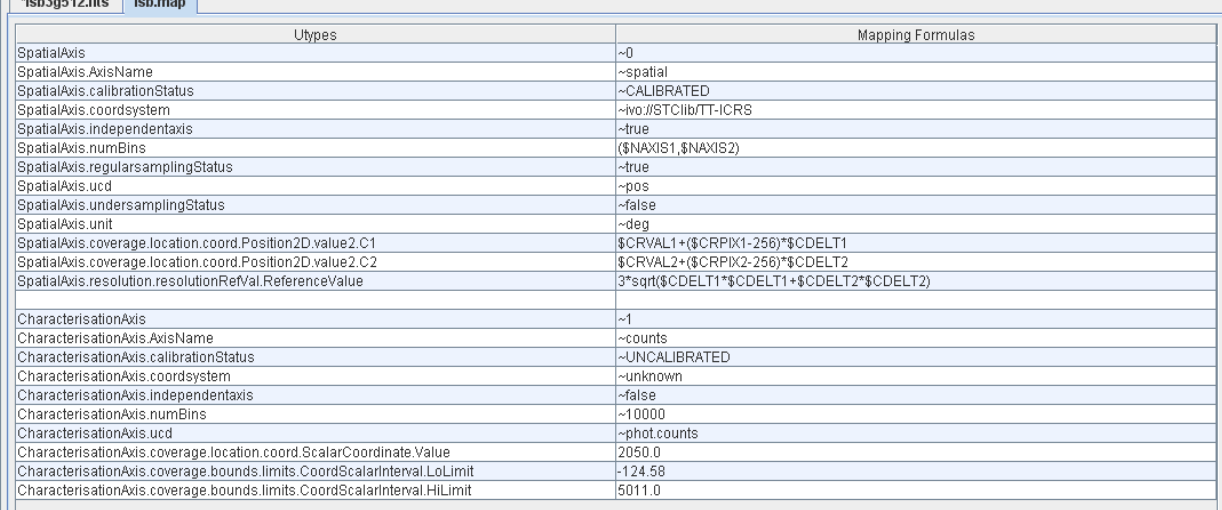

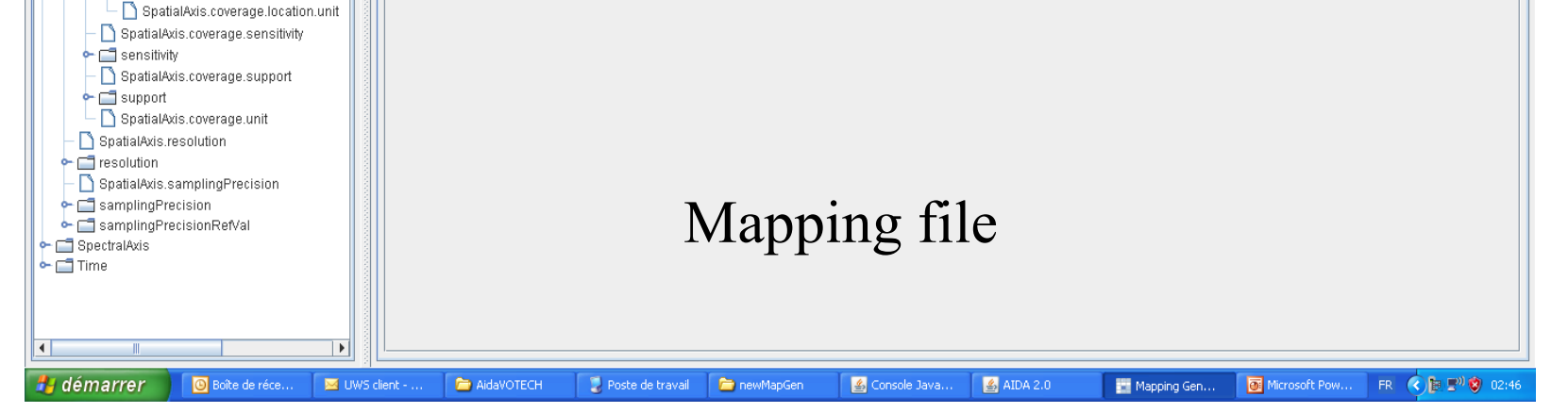

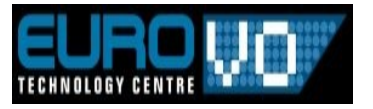

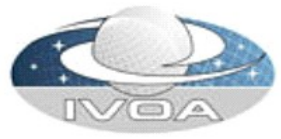

# We need a mapping  $(FITS \rightarrow utypes)$

## **17 003.7858-39.2202.fits + MappingSpecificAxis.map ----> <u>003.7858-39.2202.uty</u>**

%CharacterisationAxis 1 %SpatialAxis.AxisName spatial %SpatialAxis.independentaxis TRUE %SpatialAxis.calibrationStatus CALIBRATED %SpatialAxis.samplingPrecision.samplingPrecisionRefVal.samlingPeriod -0.000277777784317036 -0.000277777784317036 %SpatialAxis.coverage.bounds.limits.Coord2VecInterval.LoLimit2Vec 3.872320772806-39.08143766442968 %SpatialAxis.unit deg %SpatialAxis.undersamplingStatus FALSE %SpatialAxis.coordsystem FK5 %SpatialAxis.accuracy.statError.ErrorRefval.ErrorRefValue Unknown %SpatialAxis.resolution.resolutionRefVal Unknown %SpatialAxis.ucd pos %SpatialAxis.numBins 512 1024 %SpatialAxis.regularsamplingStatus TRUE %SpatialAxis.coverage.bounds.limits.Coord2VecInterval.HiLimit2Vec 3.762143519194-39.36588211557032 %SpatialAxis.accuracy.sysError.ErrorRefval.ErrorRefValue Unknown %SpatialAxis.coverage.location.coord.Position2D.Value2.C1 3.8172321 %SpatialAxis.coverage.location.coord.Position2D.Value2.C2 -39.223659890

%CharacterisationAxis 2 %TimeAxis.AxisName time

%TimeAxis.coordsystem TT-ICRS-WAVELENGTH-TOPO

%TimeAxis.undersamplingStatus TRUE

%TimeAxis.numBins 1

%TimeAxis.accuracy.satatError.ErrorRefVal.ErrorRefValue Unknown

%TimeAxis.resolution.resolution.resolutionRefVal Unknown

#### ... **Characterization library (B. GASSMANN) is used to convert this format to an XML file**

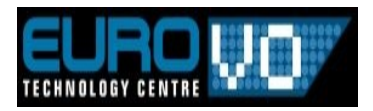

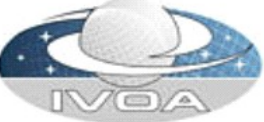

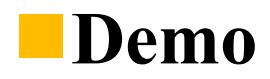

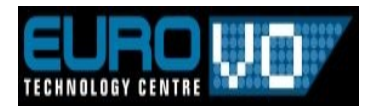

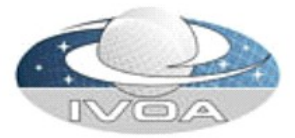

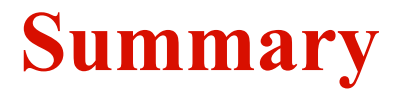

#### **Done**

- Definition of workflow use cases with Characterized image **entries**
- Definition of a constraint language and integration in a **Workflow test bed (AÏDA 2.0), definition of constraint files for the use cases**

### **Ongoing work**

- Increase the validation scope for less human interaction
	- During the execution : finalize the Characterization file generation for the FITS outputs
	- Before the execution : study how to define a "virtual" Characterization file for an output before the execution...

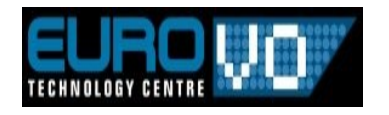

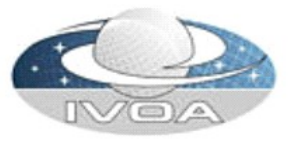